## Package 'GWPR.light'

June 21, 2022

Type Package

Title Geographically Weighted Panel Regression

Version 0.2.1

Author Chao Li [aut, cre] (<<https://orcid.org/0000-0002-6854-4456>>), Shunsuke Managi [aut] (<<https://orcid.org/0000-0001-7883-1427>>)

Maintainer Chao Li<chaoli0394@gmail.com>

Description Geographically weighted panel regression is grounded in a branch of spatial statistics. Using geographically weights, the geographically weighted panel regression is try to solve the residuals from panel regression clustering spatially. To investigate whether the residuals cluster spatially, the Moran's I test is also improved. Furthermore, three local statistic tests are contained to help the users select model. The major references are Fotheringham et al. (2003, ISBN:978-0-470-85525-6) and Beenstock and Felsenstein (2019, ISBN:978-3-030-03614-0).

License  $AGPL (> = 3)$ 

Encoding UTF-8

LazyData true

RoxygenNote 7.1.2

Imports data.table, doParallel, dplyr, foreach, GWmodel, iterators, lmtest, methods, parallel, plm, sp, stats

**Depends**  $R$  ( $>= 2.10$ )

Suggests rmarkdown, knitr, rgeos, tmap

VignetteBuilder knitr

URL <https://github.com/MichaelChaoLi-cpu/GWPR.light>

BugReports <https://github.com/MichaelChaoLi-cpu/GWPR.light/issues>

NeedsCompilation no

Repository CRAN

Date/Publication 2022-06-21 11:00:13 UTC

### <span id="page-1-0"></span>R topics documented:

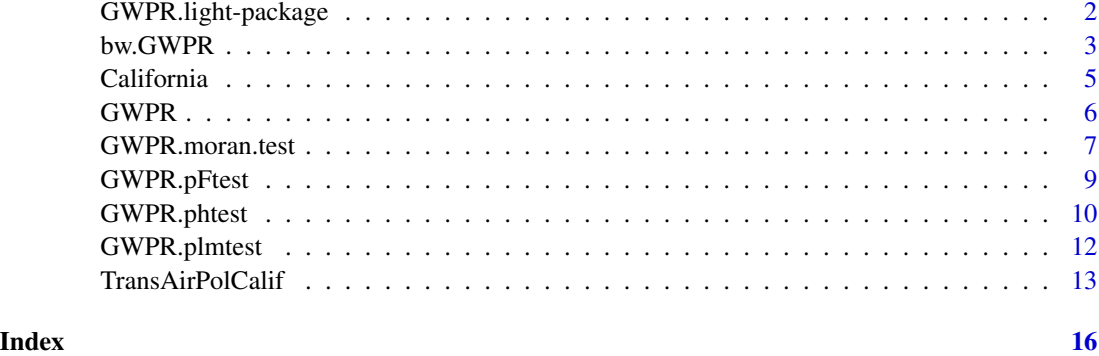

GWPR.light-package *A Package for Geographically Weighted Panel Regression (light version)*

#### Description

This package are grounded in a branch of spatial statistics. Using geographically weights, the geographically weighted panel regression is try to solve the residuals from panel regression clustering spatially. To investigate whether the residuals cluster spatially, the Moran's I test is also improved. Furthermore, three local statistic tests are contained to help the users select model. This package includes the function for the optimal bandwidth selection in GWPR, the function for GWPR, the function for the local Hausman test, the function for the local F test for individual effects, the function for the local Lagrange Multiplier Breusch-Pagan test, and the function for panel Moran's I test. The functions have been optimized, which require the less memory in the calculation.

#### Details

Package: GWPR.light Type: Package Version: 0.1.0 Date: 2021-10-02 License:  $AGPL (= 3)$ LazyLoad: yes

#### Author(s)

Chao Li <chaoli0394@gmail.com> [aut, cre] Shunsuke Managi <managi@doc.kyushu-u.ac.jp> [aut]

<span id="page-2-0"></span>

#### Description

A function for automatic bandwidth selection to calibrate a GWPR model

#### Usage

```
bw.GWPR(formula, data, index, SDF, adaptive = FALSE, p = 2, bigdata = FALSE,
               upperratio = 0.25, effect = "individual",
               model = c("pooling", "within", "random"),
           random.method = "swar", approach = c("CV","AIC"), kernel = "bisquare",
               longlat = FALSE, doParallel = FALSE, cluster.number = 2,
               human.set.range = FALSE, h.upper = NULL, h.lower = NULL,
               gradientIncrement = FALSE, GI.step = NULL, GI.upper = NULL,
               GI.lower = NULL)
```
#### Arguments

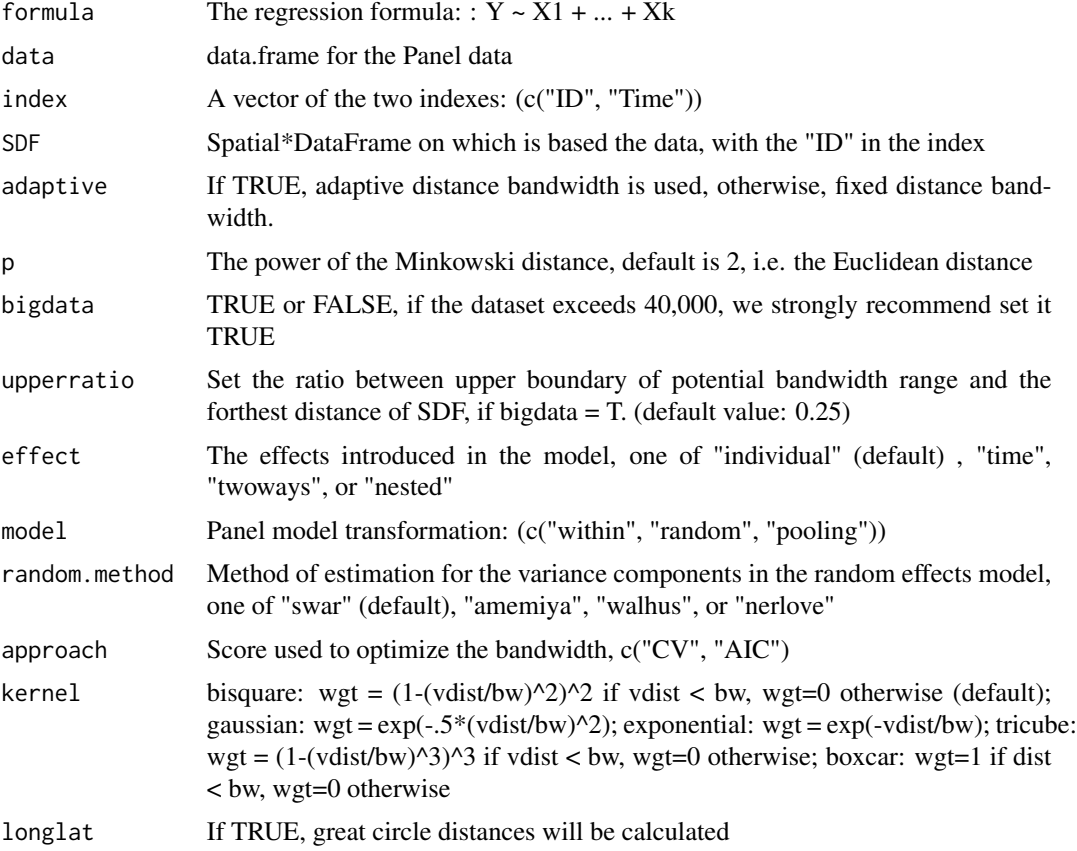

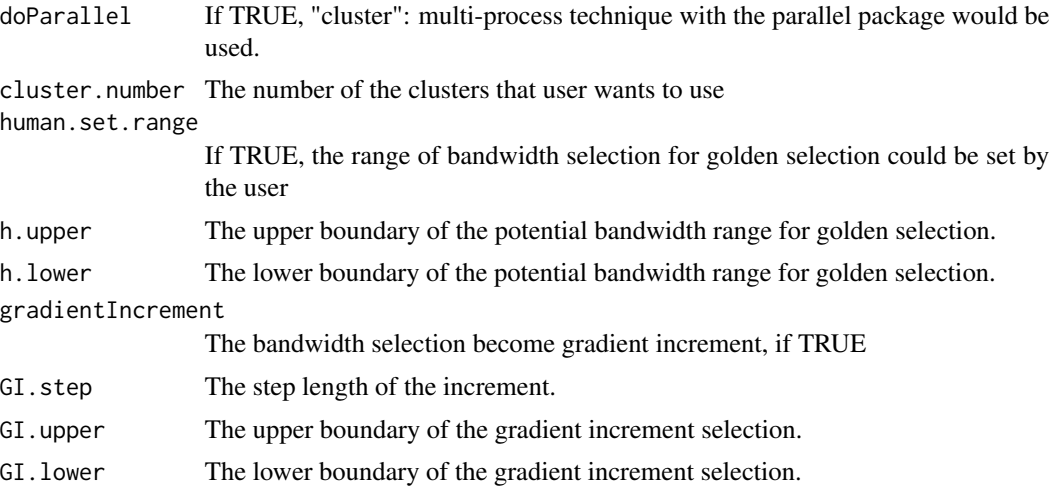

#### Value

The optimal bandwidth

#### Author(s)

Chao Li <chaoli0394@gmail.com> Shunsuke Managi

#### References

Fotheringham, A. Stewart, Chris Brunsdon, and Martin Charlton. Geographically weighted regression: the analysis of spatially varying relationships. John Wiley & Sons, 2003.

#### Examples

```
data(TransAirPolCalif)
data(California)
formula.GWPR <- pm25 ~ co2_mean + Developed_Open_Space_perc + Developed_Low_Intensity_perc +
  Developed_Medium_Intensity_perc + Developed_High_Intensity_perc +
  Open_Water_perc + Woody_Wetlands_perc + Emergent_Herbaceous_Wetlands_perc +
  Deciduous_Forest_perc + Evergreen_Forest_perc + Mixed_Forest_perc +
  Shrub_perc + Grassland_perc + Pasture_perc + Cultivated_Crops_perc +
  pop_density + summer_tmmx + winter_tmmx + summer_rmax + winter_rmax
bw.CV.Fix <- bw.GWPR(formula = formula.GWPR, data = TransAirPolCalif,
                    index = c("GEOID", "year"),
                     SDF = California, adaptive = FALSE, p = 2, bigdata = FALSE,
                     effect = "individual", model = "within", approach = "CV",
                     kernel = "bisquare", longlat = FALSE,
                     gradientIncrement = TRUE, GI.step = 0.5, GI.upper = 5,
                     GI.lower = 1.5)
```
#### <span id="page-4-0"></span>California 5

```
bw.AIC.Fix <- bw.GWPR(formula = formula.GWPR, data = TransAirPolCalif,
                      index = c("GEOID", "year"),
                      SDF = California, adaptive = FALSE, p = 2, bigdata = FALSE,
                      effect = "individual", model = "within", approach = "AIC",
                      kernel = "bisquare", longlat = FALSE, doParallel = FALSE)
bw.AIC.Fix
```
#### California *California (SpatialPolygonsDataFrame)*

#### Description

The counties' boundary in California

#### Usage

data(California)

#### Format

A sp::SpatialPolygonsDataFrame with 'GEOID":

GEOID a numeric vector, fips IDs of the counties

#### Author(s)

Chao Li <chaoli0394@gmail.com> Shunsuke Managi <managi.s@gmail.com>

#### Examples

```
## Not run:
data(California)
plot(California)
```
## End(Not run)

#### <span id="page-5-0"></span>Description

This function implements GWPR

#### Usage

```
GWPR(formula, data, index, SDF, bw = NULL, adaptive = FALSE, p = 2,
            effect = "individual", model = c("pooling", "within", "random"),
            random.method = "swar", kernel = "bisquare", longlat = FALSE)
```
#### Arguments

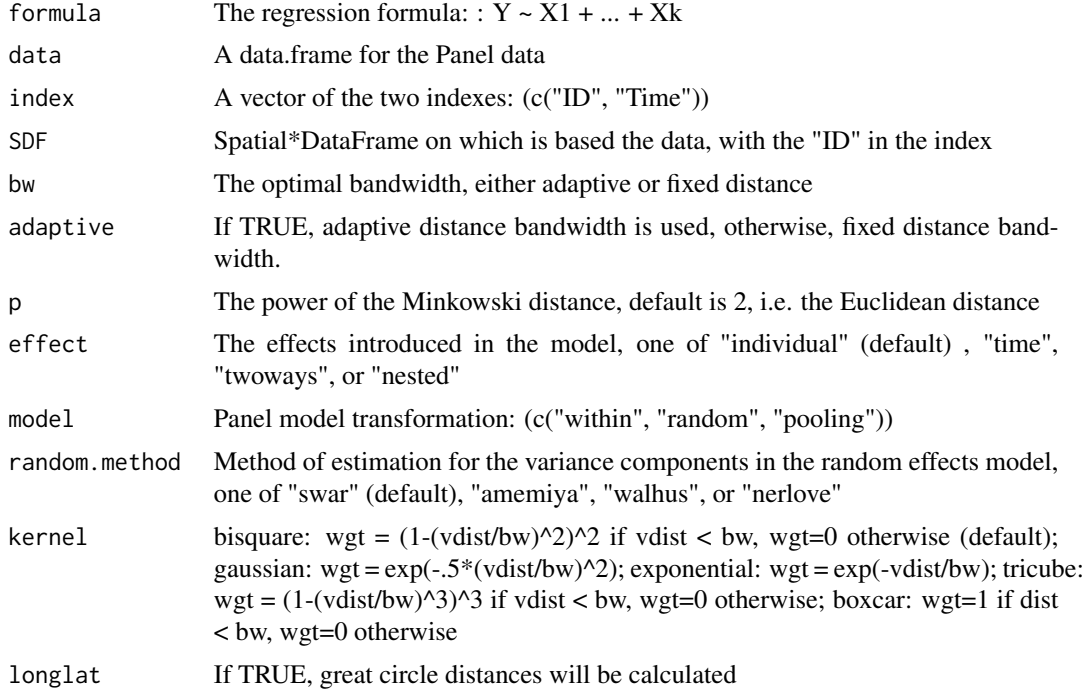

#### Value

A list of result:

GW.arguments a list class object including the model fitting parameters for generating the report file

#### R2 global r2

index the index used in the result, Note: in order to avoid mistakes, we forced a rename of the individuals'ID as id.

<span id="page-6-0"></span>plm.result an object of class inheriting from plm, see plm

raw.data the data.frame used in the regression

GWPR.residuals the data.frame includes Y, Y hat, and residuals from GWPR

SDF a Spatial\*DataFrame (either Points or Polygons, see sp) integrated with fit.points,GWPR coefficient estimates,coefficient standard errors and t-values in its data slot.

#### Author(s)

Chao Li <chaoli0394@gmail.com> Shunsuke Managi

#### References

Fotheringham, A. Stewart, Chris Brunsdon, and Martin Charlton. Geographically weighted regression: the analysis of spatially varying relationships. John Wiley & Sons, 2003.

#### Examples

```
data(TransAirPolCalif)
data(California)
formula.GWPR <- pm25 ~ co2_mean + Developed_Open_Space_perc + Developed_Low_Intensity_perc +
  Developed_Medium_Intensity_perc + Developed_High_Intensity_perc +
  Open_Water_perc + Woody_Wetlands_perc + Emergent_Herbaceous_Wetlands_perc +
  Deciduous_Forest_perc + Evergreen_Forest_perc + Mixed_Forest_perc +
   Shrub_perc + Grassland_perc + Pasture_perc + Cultivated_Crops_perc +
  pop_density + summer_tmmx + winter_tmmx + summer_rmax + winter_rmax
#precomputed bandwidth
bw.AIC.Fix \leq -1.5result.F.AIC <- GWPR(bw = bw.AIC.Fix, formula = formula.GWPR, data = TransAirPolCalif,
                     index = c("GEOID", "year"), SDF = California, adaptive = FALSE,p = 2, effect = "individual", model = "within",
                     kernel = "bisquare", longlat = FALSE)
summary(result.F.AIC$SDF$Local_R2)
library(tmap)
tm_shape(result.F.AIC$SDF) +
tm_polygons(col = "Local_R2", pal = "Reds",auto.palette.mapping = FALSE,
            style = 'cont')
```
GWPR.moran.test *Moran's I Test for Panel Regression*

#### **Description**

Moran's I test for spatial autocorrelation in residuals from an estimated panel linear model (plm).

#### Usage

```
GWPR.moran.test(plm_model, SDF, bw, adaptive = FALSE, p = 2,kernel = "bisquare", longlat = FALSE, alternative = "greater")
```
#### Arguments

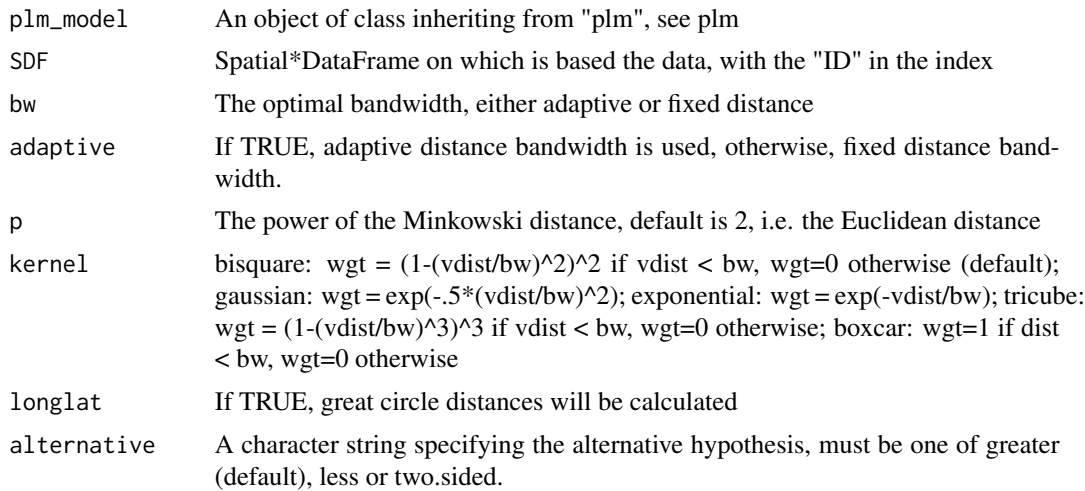

#### Value

A list of result:

statistic the value of the standard deviate of Moran's I.

p.value the p-value of the test.

Estimated.I the value of the observed Moran's I.

Excepted.I the value of the expectation of Moran's I.

V2 the value of the variance of Moran's I.

alternative a character string describing the alternative hypothesis.

#### Note

: Current version of panel Moran's I test can only chech the balanced panel data.

#### Author(s)

Chao Li <chaoli0394@gmail.com> Shunsuke Managi

#### References

Beenstock, M., Felsenstein, D., 2019. The econometric analysis of non-stationary spatial panel data. Springer.

#### Examples

```
data(TransAirPolCalif)
data(California)
formula.GWPR <- pm25 ~ co2_mean + Developed_Open_Space_perc + Developed_Low_Intensity_perc +
  Developed_Medium_Intensity_perc + Developed_High_Intensity_perc +
  Open_Water_perc + Woody_Wetlands_perc + Emergent_Herbaceous_Wetlands_perc +
```

```
Deciduous_Forest_perc + Evergreen_Forest_perc + Mixed_Forest_perc +
  Shrub_perc + Grassland_perc + Pasture_perc + Cultivated_Crops_perc +
  pop_density + summer_tmmx + winter_tmmx + summer_rmax + winter_rmax
pdata <- plm::pdata.frame(TransAirPolCalif, index = c("GEOID", "year"))
moran.plm.model <- plm::plm(formula = formula.GWPR, data = pdata, model = "within")
summary(moran.plm.model)
#precomputed bandwidth
bw.AIC.Fix <- 2.010529
# moran's I test
GWPR.moran.test(moran.plm.model, SDF = California, bw = bw.AIC.Fix, kernel = "bisquare",
                 adaptive = FALSE, p = 2, longlat = FALSE, alternative = "greater")
```

```
GWPR.pFtest Locally F Test Based on GWPR
```
#### Description

This function perform F test in each regression based on different subsamples

#### Usage

```
GWPR.pFtest(formula, data, index, SDF, bw = NULL, adaptive = FALSE, p = 2,
                   effect = "individual", kernel = "bisquare", longlat = FALSE)
```
#### Arguments

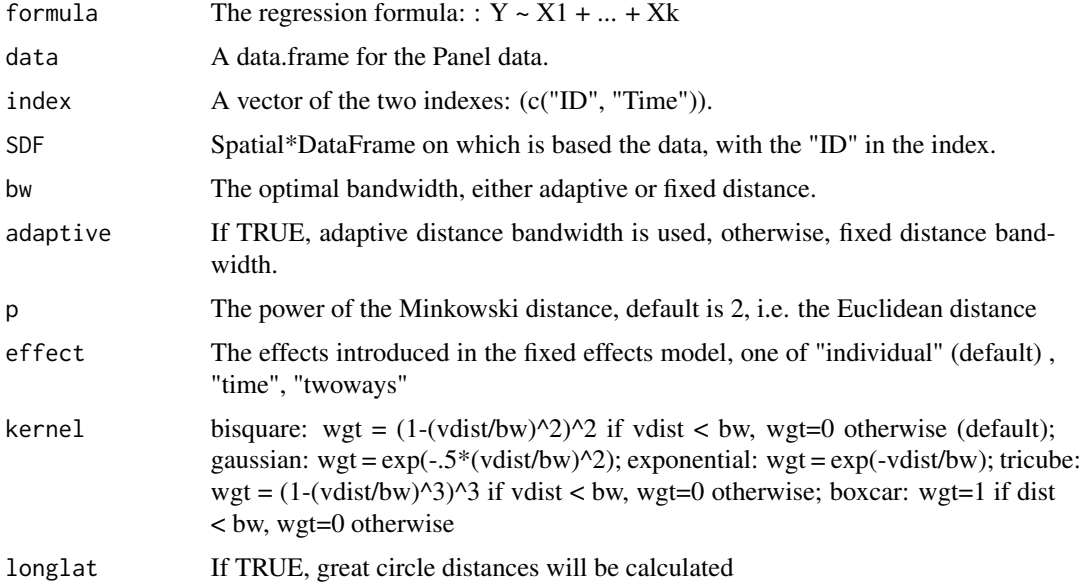

#### <span id="page-9-0"></span>Value

A list of result:

- GW.arguments a list class object including the model fitting parameters for generating the report file
- SDF a Spatial\*DataFrame (either Points or Polygons, see sp) integrated with fit.points, test value, p value, df1, df2

#### Author(s)

Chao Li <chaoli0394@gmail.com> Shunsuke Managi

#### Examples

```
data(TransAirPolCalif)
data(California)
formula.GWPR <- pm25 ~ co2_mean + Developed_Open_Space_perc + Developed_Low_Intensity_perc +
  Developed_Medium_Intensity_perc + Developed_High_Intensity_perc +
  Open_Water_perc + Woody_Wetlands_perc + Emergent_Herbaceous_Wetlands_perc +
  Deciduous_Forest_perc + Evergreen_Forest_perc + Mixed_Forest_perc +
  Shrub_perc + Grassland_perc + Pasture_perc + Cultivated_Crops_perc +
  pop_density + summer_tmmx + winter_tmmx + summer_rmax + winter_rmax
#precomputed bandwidth
bw.AIC.Fix <- 2.010529
GWPR.pFtest.resu.F <- GWPR.pFtest(formula = formula.GWPR, data = TransAirPolCalif,
                                  index = c("GEOID", "year"),
                              SDF = California, bw = bw.AIC.Fix, adaptive = FALSE, p = 2,
                                  effect = "individual", kernel = "bisquare",
                                  longlat = FALSE)
library(tmap)
tm_shape(GWPR.pFtest.resu.F$SDF) +
     tm\_polygons(col = "p.value", breaks = c(0, 0.05, 1))
```
GWPR.phtest *Locally Hausman Test Based on GWPR*

#### **Description**

Locally Hausman Test Based on GWPR

#### Usage

```
GWPR.phtest(formula, data, index, SDF, bw = NULL, adaptive = FALSE,
                  p = 2, effect = "individual", random.method = "swar",
                  kernel = "bisquare", longlat = FALSE)
```
#### GWPR.phtest 11

#### Arguments

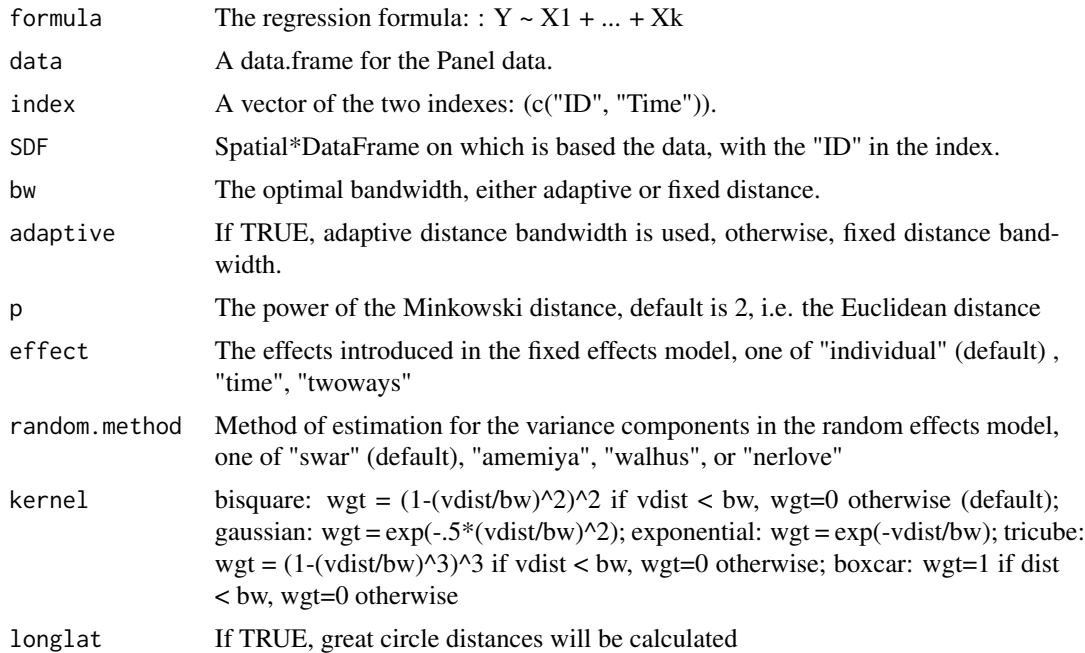

#### Value

A list of result:

- GW.arguments a list class object including the model fitting parameters for generating the report file
- SDF a Spatial\*DataFrame (either Points or Polygons, see sp) integrated with fit.points, test value, p value, df

#### Note

If the random method is "swar", to perform this test, bandwidth selection must guarantee that enough individuals in the subsamples. Using bw.GWPR function can avoid mistake.

#### Author(s)

Chao Li <chaoli0394@gmail.com> Shunsuke Managi

#### Examples

```
data(TransAirPolCalif)
data(California)
formula.GWPR <- pm25 ~ co2_mean + Developed_Open_Space_perc + Developed_Low_Intensity_perc +
  Developed_Medium_Intensity_perc + Developed_High_Intensity_perc +
  Open_Water_perc + Woody_Wetlands_perc + Emergent_Herbaceous_Wetlands_perc +
  Deciduous_Forest_perc + Evergreen_Forest_perc + Mixed_Forest_perc +
```

```
Shrub_perc + Grassland_perc + Pasture_perc + Cultivated_Crops_perc +
  pop_density + summer_tmmx + winter_tmmx + summer_rmax + winter_rmax
#precomputed bandwidth
bw.AIC.Fix <- 7.508404
GWPR.phtest.resu.F <- GWPR.phtest(formula = formula.GWPR, data = TransAirPolCalif,
                                  index = c("GEOID", "year"), SDF = California,
                                  bw = bw.AIC.Fix, adaptive = FALSE, p = 2,
                                  effect = "individual", kernel = "bisquare",
                                  longlat = FALSE)
library(tmap)
tm_shape(GWPR.phtest.resu.F$SDF) +
     tm\_polygons(col = "p.value", breaks = c(0, 0.05, 1))
```
GWPR.plmtest *Locally Breusch-Pagan Lagrange Multiplier Test Based on GWPR*

#### Description

This function perform Breusch-Pagan Lagrange Multiplier test in each regression based on different subsamples

#### Usage

```
GWPR.plmtest(formula, data, index, SDF, bw = NULL, adaptive = FALSE, p = 2,
                   kernel = "bisquare", longlat = FALSE)
```
#### Arguments

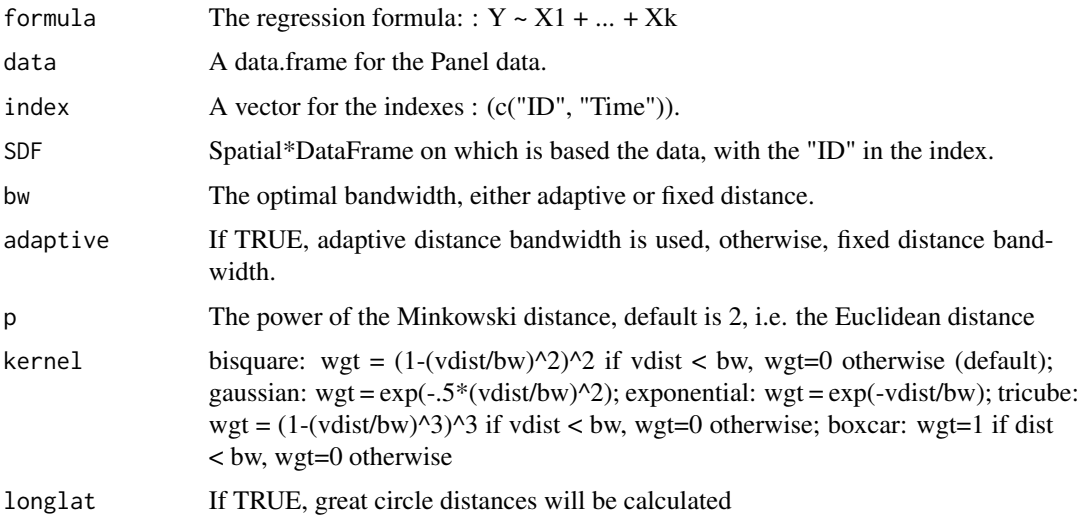

#### <span id="page-12-0"></span>TransAirPolCalif 13

#### Value

A list of result:

- GW.arguments a list class object including the model fitting parameters for generating the report file
- SDF a Spatial\*DataFrame (either Points or Polygons, see sp) integrated with fit.points, test value, p value, df1, df2

#### Author(s)

Chao Li <chaoli0394@gmail.com> Shunsuke Managi

#### **Examples**

```
data(TransAirPolCalif)
data(California)
formula.GWPR <- pm25 ~ co2_mean + Developed_Open_Space_perc + Developed_Low_Intensity_perc +
  Developed_Medium_Intensity_perc + Developed_High_Intensity_perc +
  Open_Water_perc + Woody_Wetlands_perc + Emergent_Herbaceous_Wetlands_perc +
  Deciduous_Forest_perc + Evergreen_Forest_perc + Mixed_Forest_perc +
  Shrub_perc + Grassland_perc + Pasture_perc + Cultivated_Crops_perc +
  pop_density + summer_tmmx + winter_tmmx + summer_rmax + winter_rmax
#precomputed bandwidth
bw.AIC.Fix <- 2.010529
GWPR.plmtest.resu.F <- GWPR.plmtest(formula = formula.GWPR, data = TransAirPolCalif,
                                    index = c("GEOID", "year"), SDF = California,
                                    bw = bw.AIC.Fix, adaptive = FALSE, p = 2,
                                    kernel = "bisquare", longlat = FALSE)
library(tmap)
tm_shape(GWPR.plmtest.resu.F$SDF) +
     tm\_polygons(col = "p.value", breaks = c(0, 0.05, 1))
```
TransAirPolCalif *Panel Dataset for Testing GWPR*

#### Description

Panel dataset to estimate the relationship between county-level PM2.5 concentration and on-road transporation in California.

#### Usage

```
data(TransAirPolCalif)
```
#### Format

A data.frame with 23 variables, and 928 observations, which are:

- GEOID a numeric vector, fips IDs of the counties
- year a numeric vector, year
- pm25 a numeric vector, annually average PM2.5 concentration in the counties
- co2\_mean a numeric vector, geographically average CO2 emission from on-road transportation in each year, million tons/km2
- Developed\_Open\_Space\_perc a numeric vector, percentage of developed open space of total area in each county
- Developed\_Low\_Intensity\_perc a numeric vector, percentage of low-intensity developed area of total area in each county
- Developed\_Medium\_Intensity\_perc a numeric vector, percentage of medium-intensity developed area of total area in each county
- Developed\_High\_Intensity\_perc a numeric vector, percentage of high-intensity develope area of total area in each county
- **Open** Water perc a numeric vector, percentage of open water of total area in each county
- Woody\_Wetlands\_perc a numeric vector, percentage of woody wetland of total area in each county
- Emergent\_Herbaceous\_Wetlands\_perc a numeric vector, percentage of emergent herbaceous wetland of total area in each county
- Deciduous\_Forest\_perc a numeric vector, percentage of deciduous forest of total area in each county
- Evergreen\_Forest\_perc a numeric vector, percentage of evergreen forest of total area in each county
- **Mixed Forest perc** a numeric vector, percentage of mixed forest of total area in each county
- **Shrub** perc a numeric vector, percentage of shrub of total area in each county

Grassland perc a numeric vector, percentage of grassland of total area in each county

- **Pasture perc** a numeric vector, percentage of pasture of total area in each county
- Cultivated Crops perc a numeric vector, percentage of cultivated crops of total area in each county
- pop\_density a numeric vector, average population density in each county

summer\_tmmx a numeric vector, average temperature in summer

winter\_tmmx a numeric vector, average temperature in winter

summer\_rmax a numeric vector, average humidity in summer

winter\_rmax a numeric vector, average humidity in winter

#### Author(s)

Chao Li <chaoli0394@gmail.com> Shunsuke Managi <managi.s@gmail.com>

#### TransAirPolCalif 15

#### Examples

## Not run: data(TransAirPolCalif) head(TransAirPolCalif)

## End(Not run)

# <span id="page-15-0"></span>Index

∗ datasets California, [5](#page-4-0) TransAirPolCalif, [13](#page-12-0) ∗ package GWPR.light-package, [2](#page-1-0) bw.GWPR, [3](#page-2-0) California, [5](#page-4-0) GWPR, [6](#page-5-0) GWPR.light *(*GWPR.light-package*)*, [2](#page-1-0) GWPR.light-package, [2](#page-1-0) GWPR.moran.test, [7](#page-6-0) GWPR.pFtest, [9](#page-8-0) GWPR.phtest, [10](#page-9-0) GWPR.plmtest, [12](#page-11-0)

TransAirPolCalif, [13](#page-12-0)